## \_Using\_the\_Exports\_Setup\_Wizard\_Intro\_v1

The **Animal Exports Setup Wizard** is a handy tool for adding all of your animals from one site to your account at one time, automatically. You select the source of the animal information, such as your website or Petfinder, and you can either manually add them yourself using the wizard, or we can add them for you. You can use this tool at any time, but the first time you set up your account, we recommend you add your animals to the account using the wizard tool.

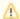

Although you don't need to enable any exports, we highly recommend you still run through the Setup Wizard before getting started.

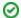

Where do I find it?

You can find the Animals Exports page by going to Animals > Exports.